#### **KIIRUSHOIDIKU AP900Ci JA GC90Ci JUHTMETE ÜHENDAMINE CAN-REŽIIMIS**

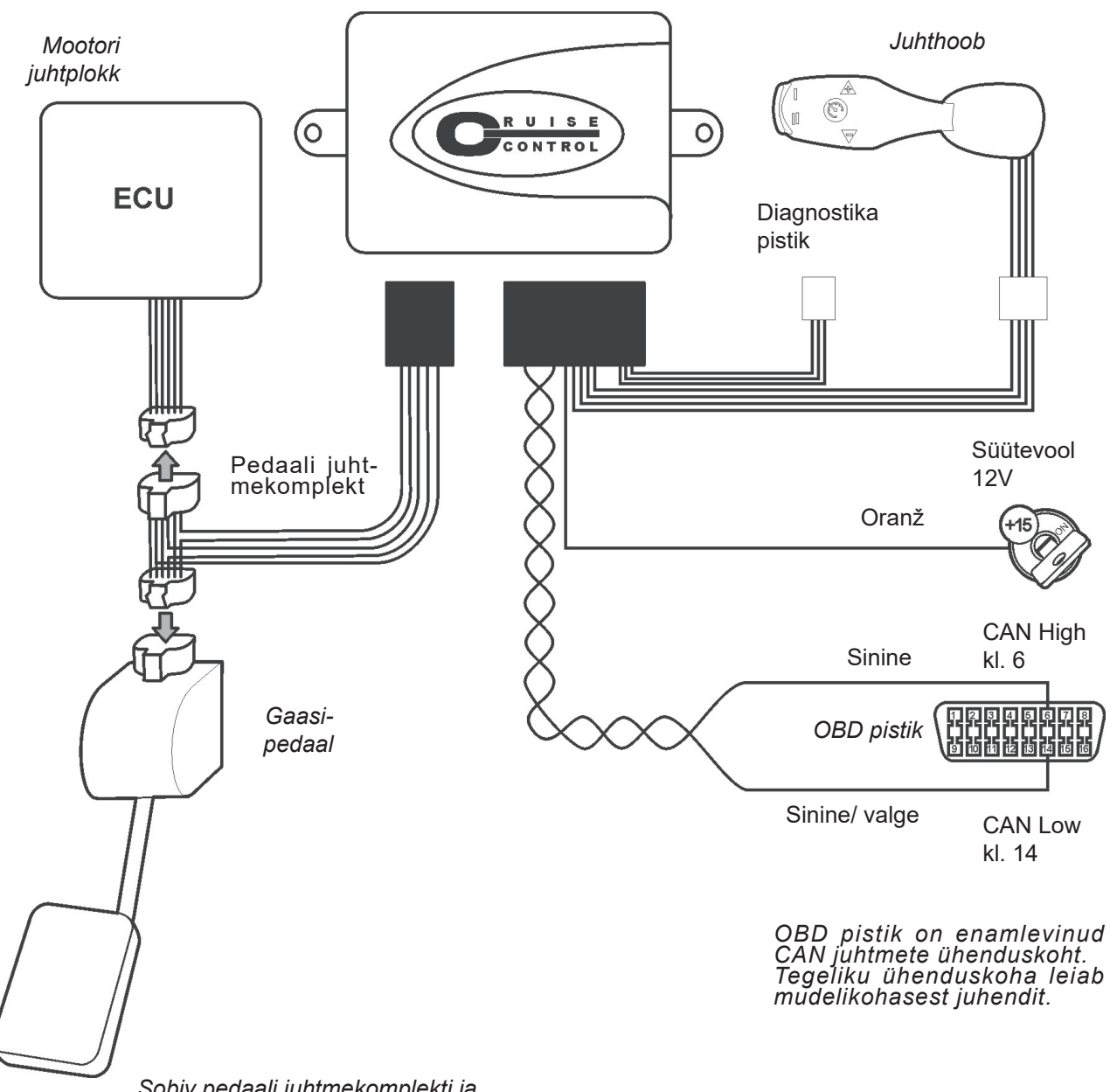

*Sobiv pedaali juhtmekomplekti ja juhthoob tuleb tellida eraldi.*

> *Arvutiga on võimalik aktiveerida analoog sisendid: kiirussignaal ning piduri-ja siduripedaali signaalid.*

# **CAN SIGNAALIDE TUVASTAMINE 2 Seda on vaja alati teha!**

Juhtplokki on eelnevalt vajaliku auto programm laaditud, CAN signaalide tuvastamise käigus kontrollitakse, et see programm vastaks autole. Ilma tuvastamata kiirushoidik tööle ei hakka. Kuni tuvastamine pole tehtud on kiirushoidiku sisselülitamise piiksud värelevad, peale tuvastamist aga selge tooniga. Tuvastamist saab läbi viia vaid üks kord.

Kui CAN signaalide tuvastamine ei õnnestu siis vaata ptk. 7 ja 8.

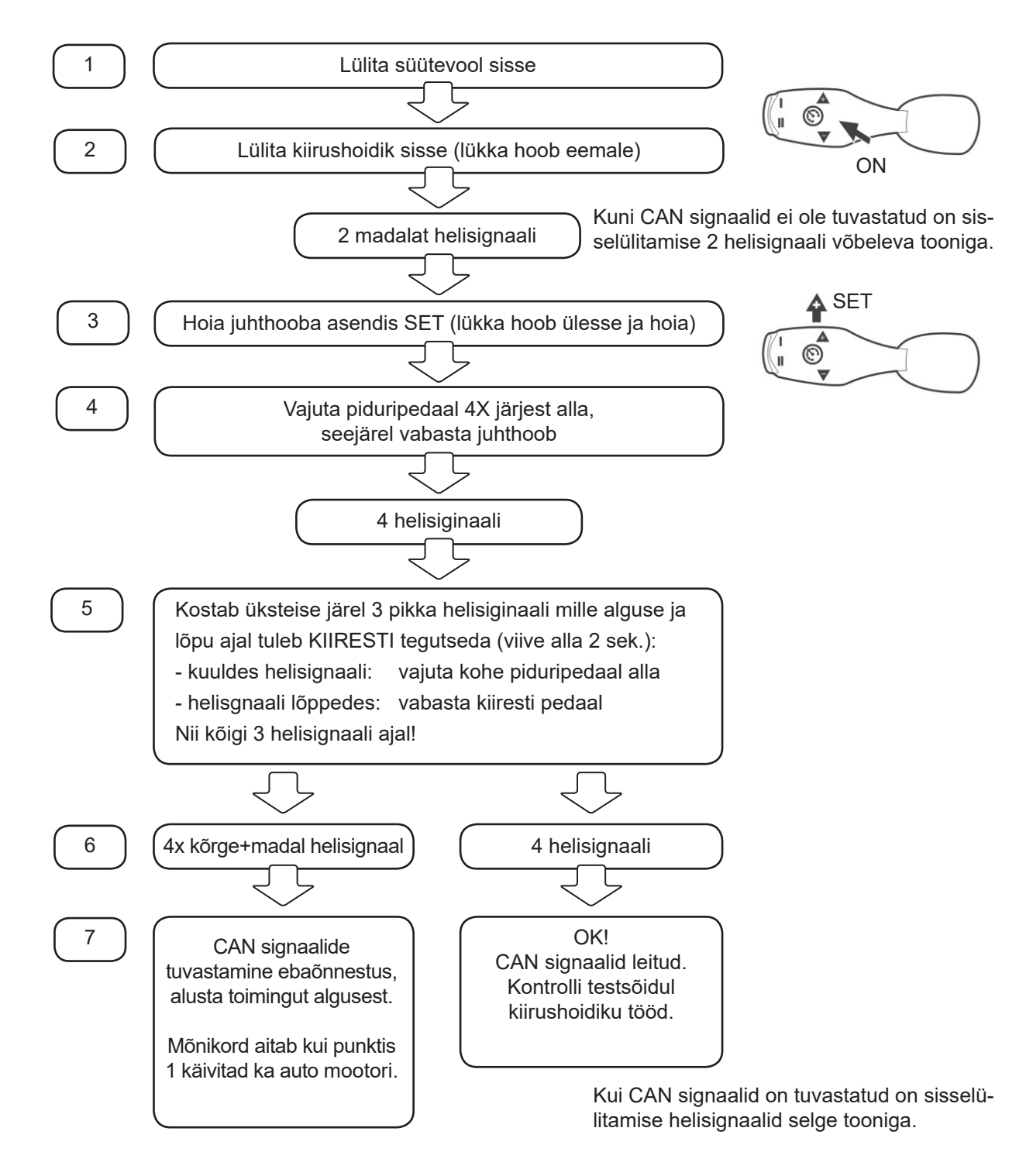

#### **GAASIPEDAALI SIGNAALIDE TALLETUS Seda on vaja alati teha!**

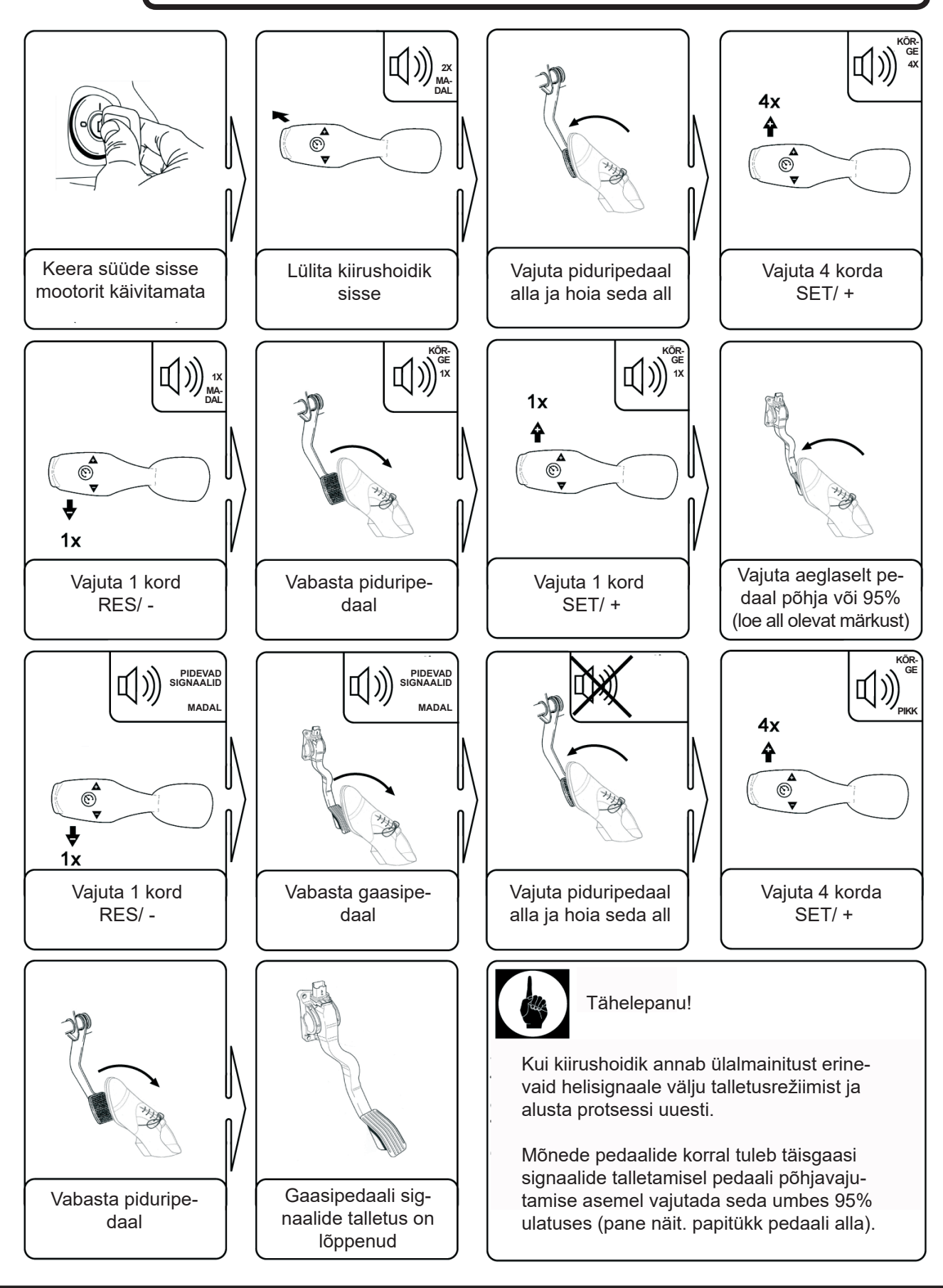

### **4 TESTREŽIIM**

Testreziimi sisenemine:

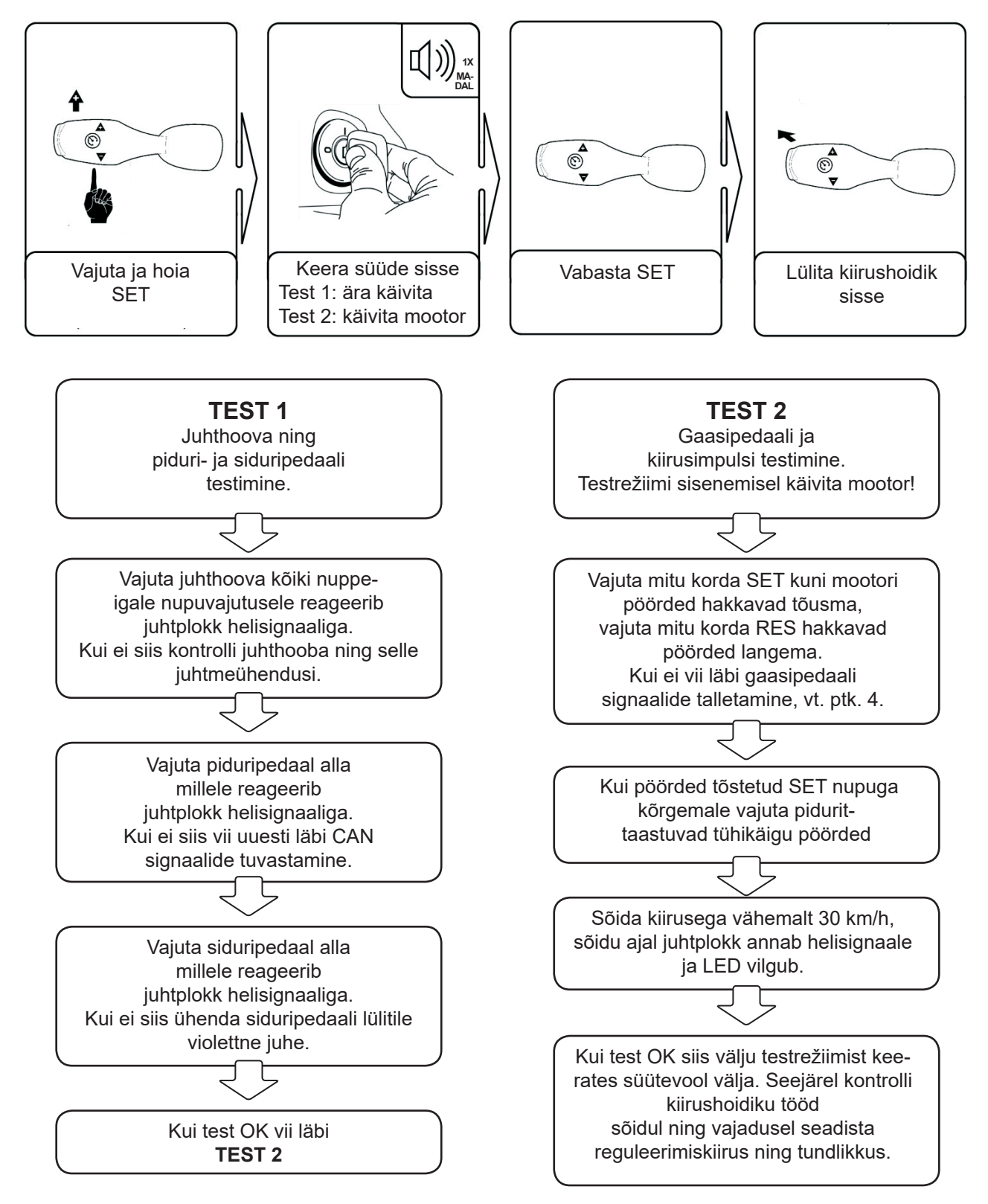

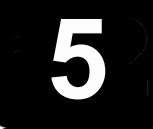

pidurit

### **REGULEERIMISTUNDLIKUSESEADISTAMINE**

Seadista ainult vajaduse korral kui kiirushoidik reageerib auto kiiruse muutusele liiga aeglaselt (näit. jõnksutab mil tuleb tundlikust vähendada) või kiiruse talletamise järel muutub auto kiirus liiga palju (näiteks kiirus tõuseb mil tuleb tundlikust tõsta).

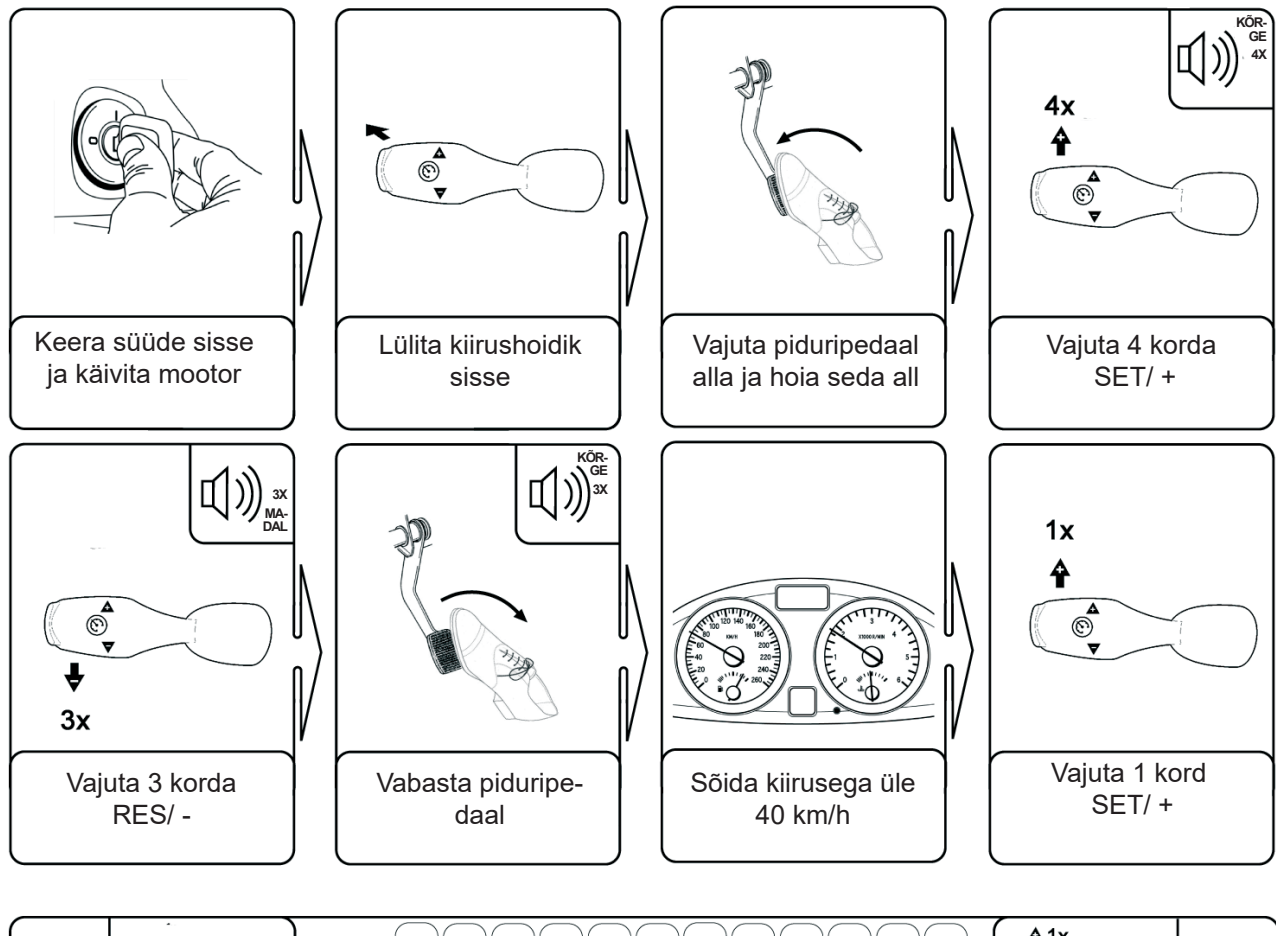

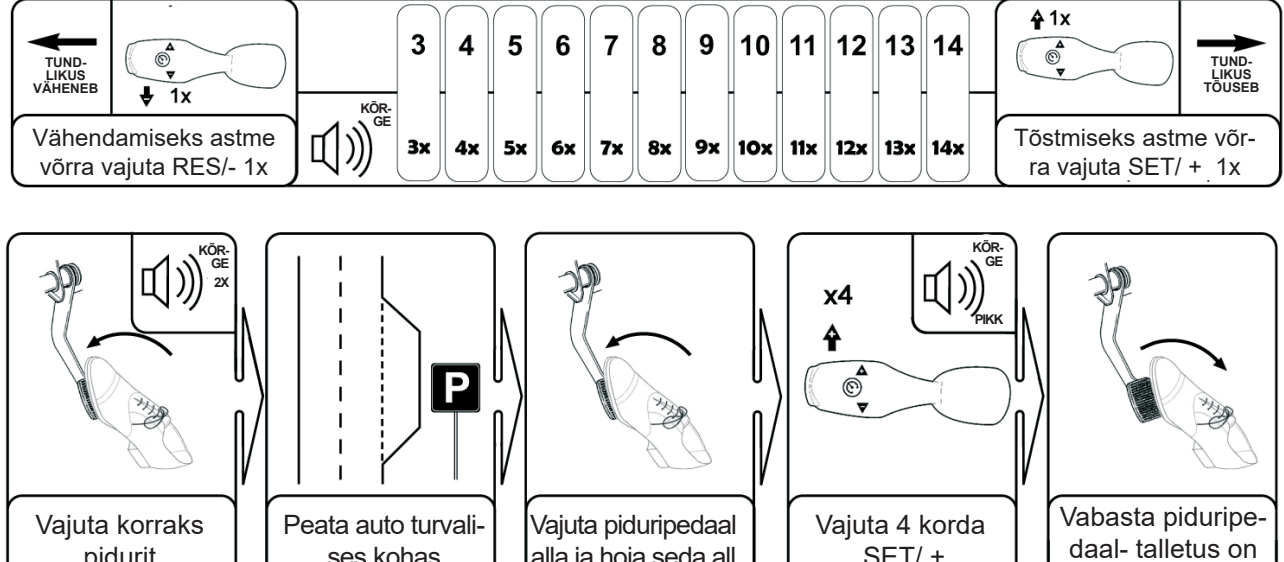

alla ja hoia seda all

ses kohas

lõppenud

SET/ +

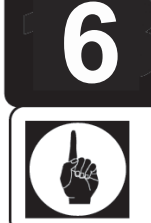

## **REGULEERIMISKIIRUSE SEADISTAMINE**

Seadista ainult vajaduse korral kui kiirushoidik reguleerib auto kiirust liiga jõuliselt (reguleerimiskiirust tuleb vähendada) või liiga aeglaselt (reguleerimiskiirust tuleb tõsta) või kui kiiruse hoidmise ajal auto jõnksutab (reguleerimiskiirust tuleb vähendada).

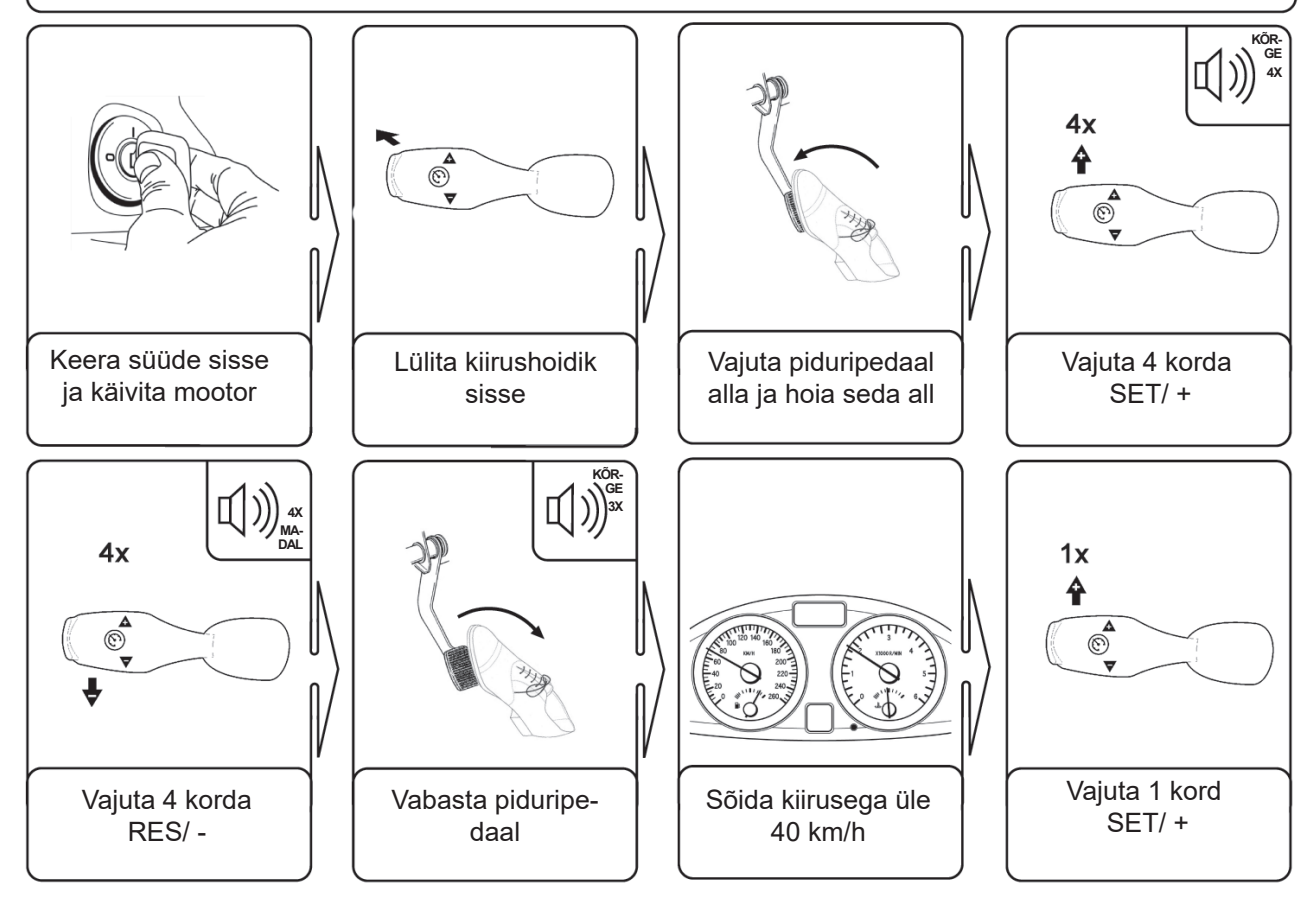

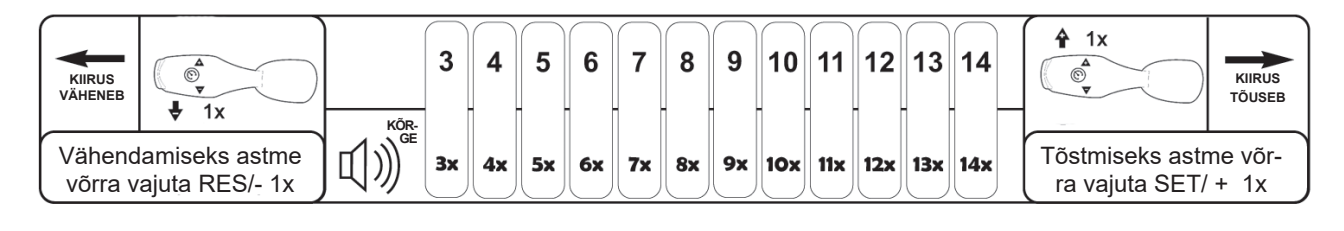

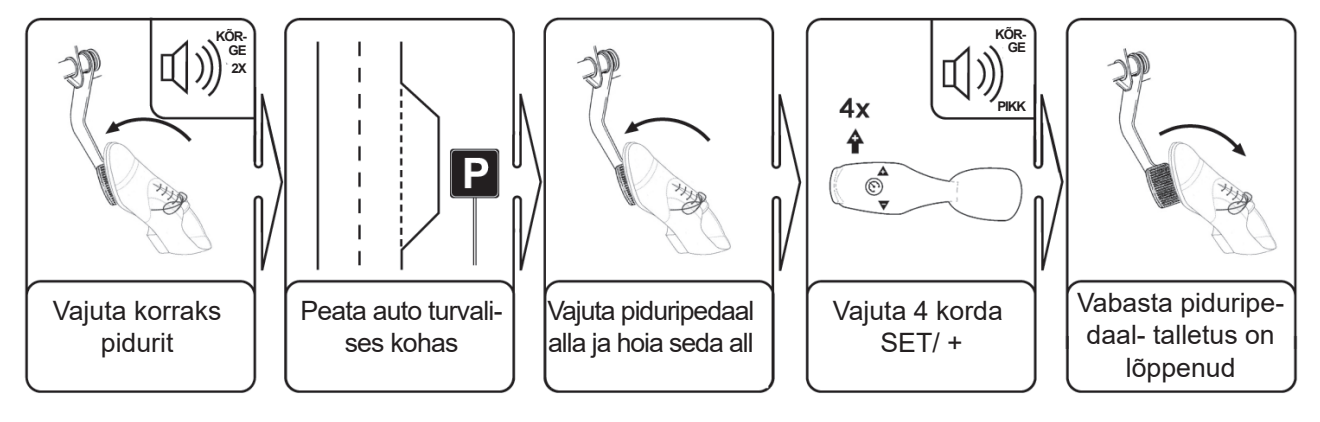

#### **CAN SIGNAALIDE OTSIMINE Seda on vaja teha ainult kui ptk. 2 CAN signaalide tuvastamine ei õnnestu!**

Kui ptk. 2 toodud CAN signaalide tuvastamine ei õnnestu tuleb läbi viia CAN signaalide otsimine mille käigus juhtplokk otsib mällu salvestatud programmide hulgast sobiva. Kõikide sõidukite programmid ei ole juhtplokki salvestatud, seepärast konsulteeri enne maaletoojaga! Kui CAN signaalid leiti tuleb veel läbi viia ptk. 2 toodud CAN signaalide tuvastamine.

Alternatiivne võimalus on muuta juhtplokk analoog juhtimisele (vt. ptk. 8) ja kui seejärel viia läbi CAN signaalide otsimine ei ole CAN signaalide tuvastust enam vaja läbi viia.

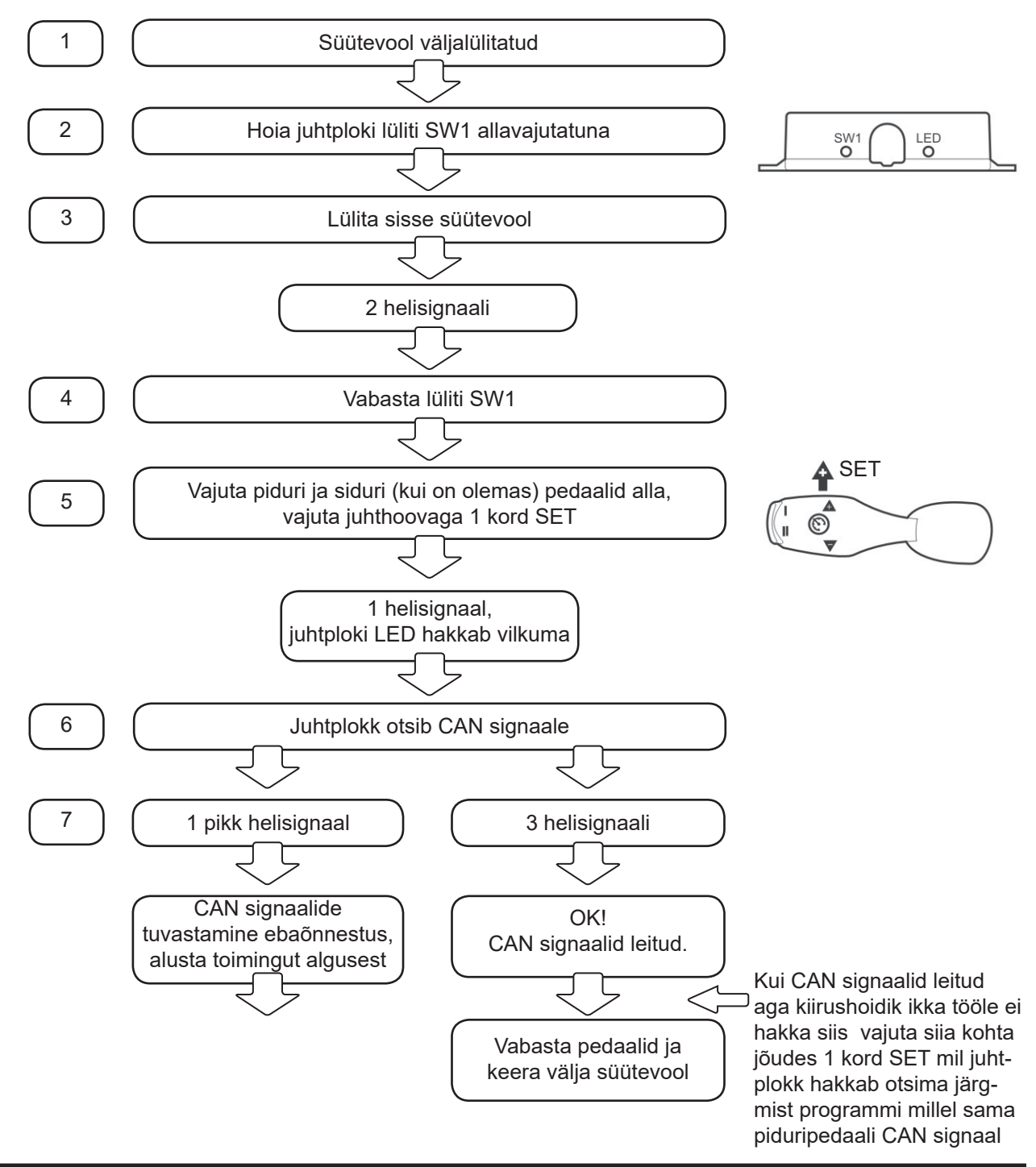

# **KIIRUSHOIDIKU AP900Ci JA GC90Ci 8 ANALOOG REŽIIMI SISSELÜLITAMINE**

Kiirushoidik GC90Ci on algselt CAN režiimis. Vajadusel saab GC90Ci muuta töötama analoog režiimis mis aktiviseerib kõik analoog sisendid: kiirussignaal (sinine juhe), piduri signaalid (pruun ja pruun/ valge juhe), siduripedaali lüliti sisend (violetne juhe). Analoog režiimi sisselülitamiseks toimi nii:

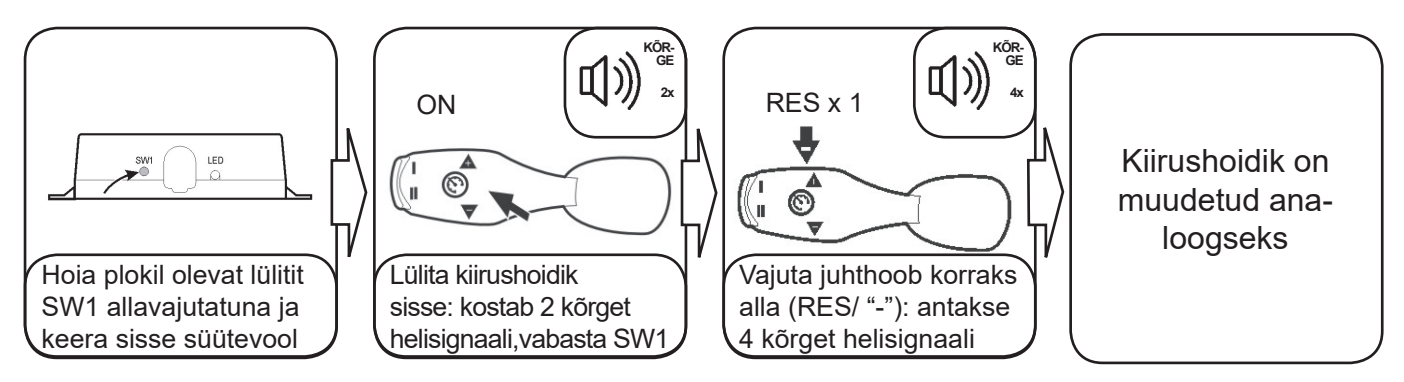

Kiirushoidiku paigaldususel tuleb nüüd lisaks pedaali juhtmetele ühendada:

ORANŠ juhe: süütevool

SININE juhe: kiirussignaal,

PRUUN juhe: piduritule lüliti juhe kus pidev + pinge

PRUUN/ VALGE juhe: piduri lüliti juhe kus + kui pidurit vajutatakse,

VIOLETT juhe: siduriüliti juhe kus sidurit vajutades miinus muutub (kaob või tekib).

Analoog juhtmete ühendamine vaata ptk. 9.

Programmeerimiseks on vaja läbi viia:

- ptk 3: Gaasipedaali signaalide talletus,

- ptk. 10: Kiirussignaalide talletus,

- ptk. 4, 5 ja 6 vastavalt vajadusele.

Kui analoog režiimis oleva AP900Ci või GC90Ci plokiga viia läbi ptk. 7 toodud CAN signaalide otsimine ja signaalid leitakse ka ülesse siis muutub plokk CAN juhitavaks tagasi ja ptk 2. CAN signaalide tuvastamist ei ole vaja läbi viia.

# **ANALOOG JUHTMETE ÜHENDAMINE**

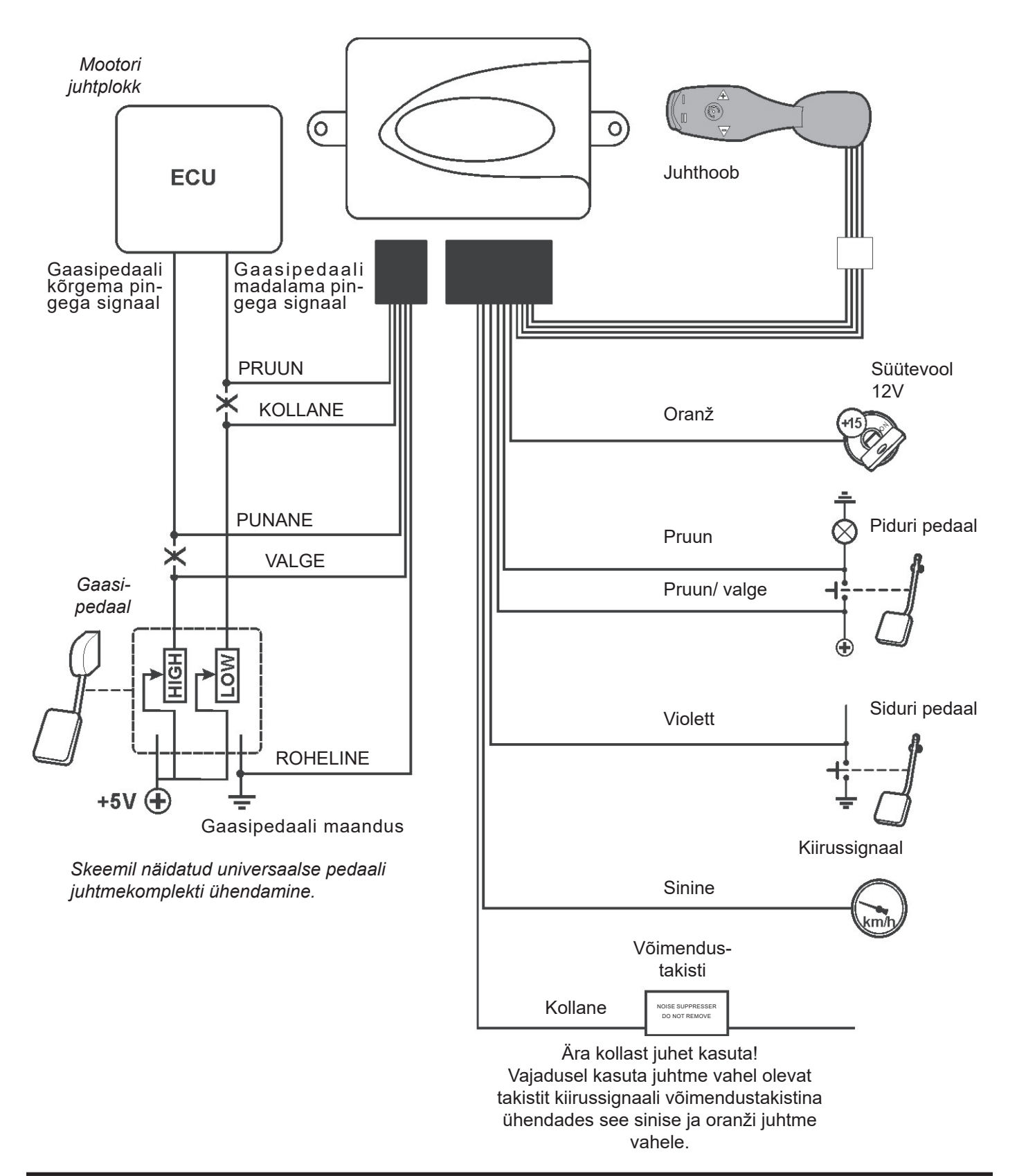

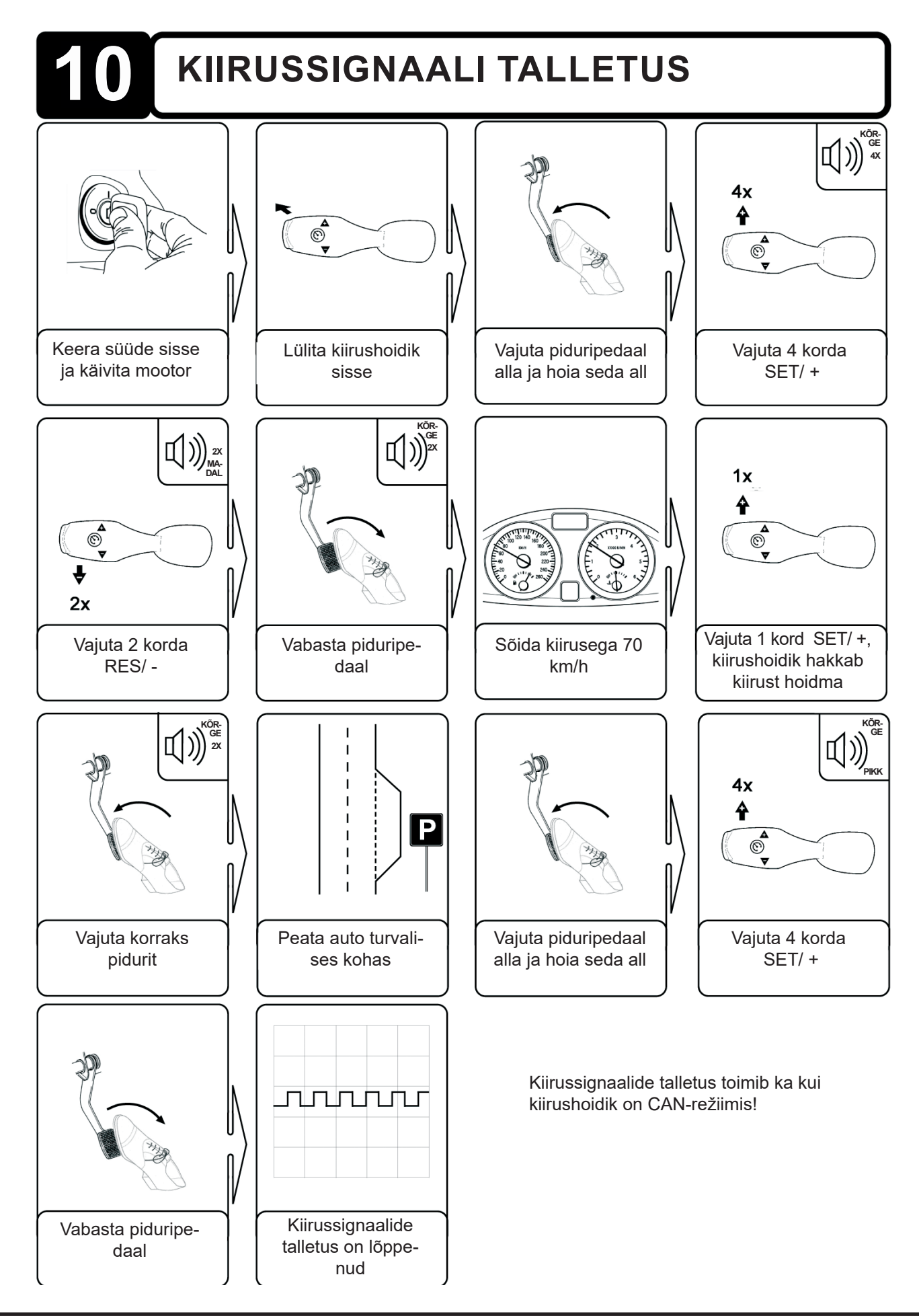

# **11 VEAKOODID**

Kui kiirushoidik võtab vastu tavapärasest erinevaid signaale katkestatakse kiiruse hoidmine ning katkestuse põhjusest antakse teada helisignaalide arvuga.

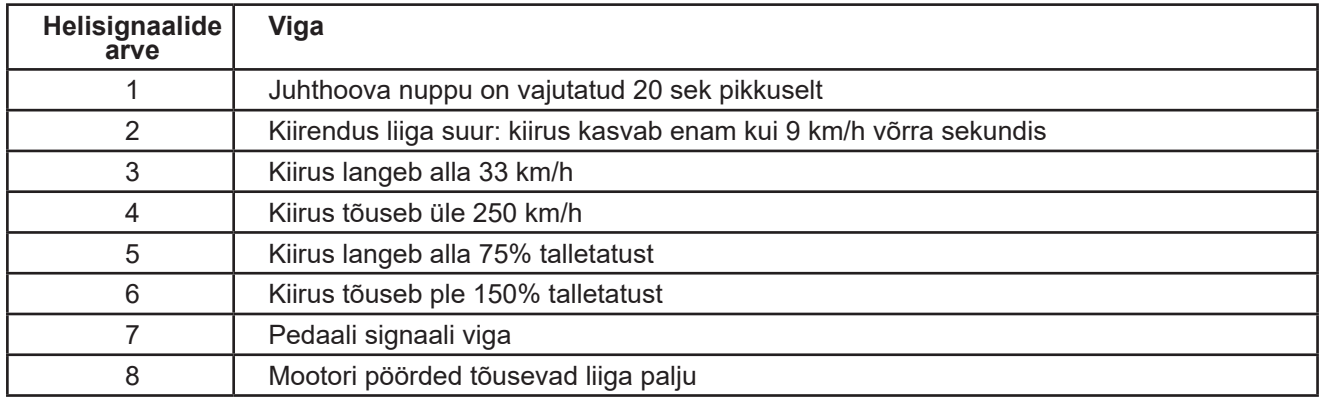